# *TYPES OF PAYMENT METHODS USED IN UNIVERSITI SAINS ISLAM MALAYSIA (USIM) FROM OVERSEA*

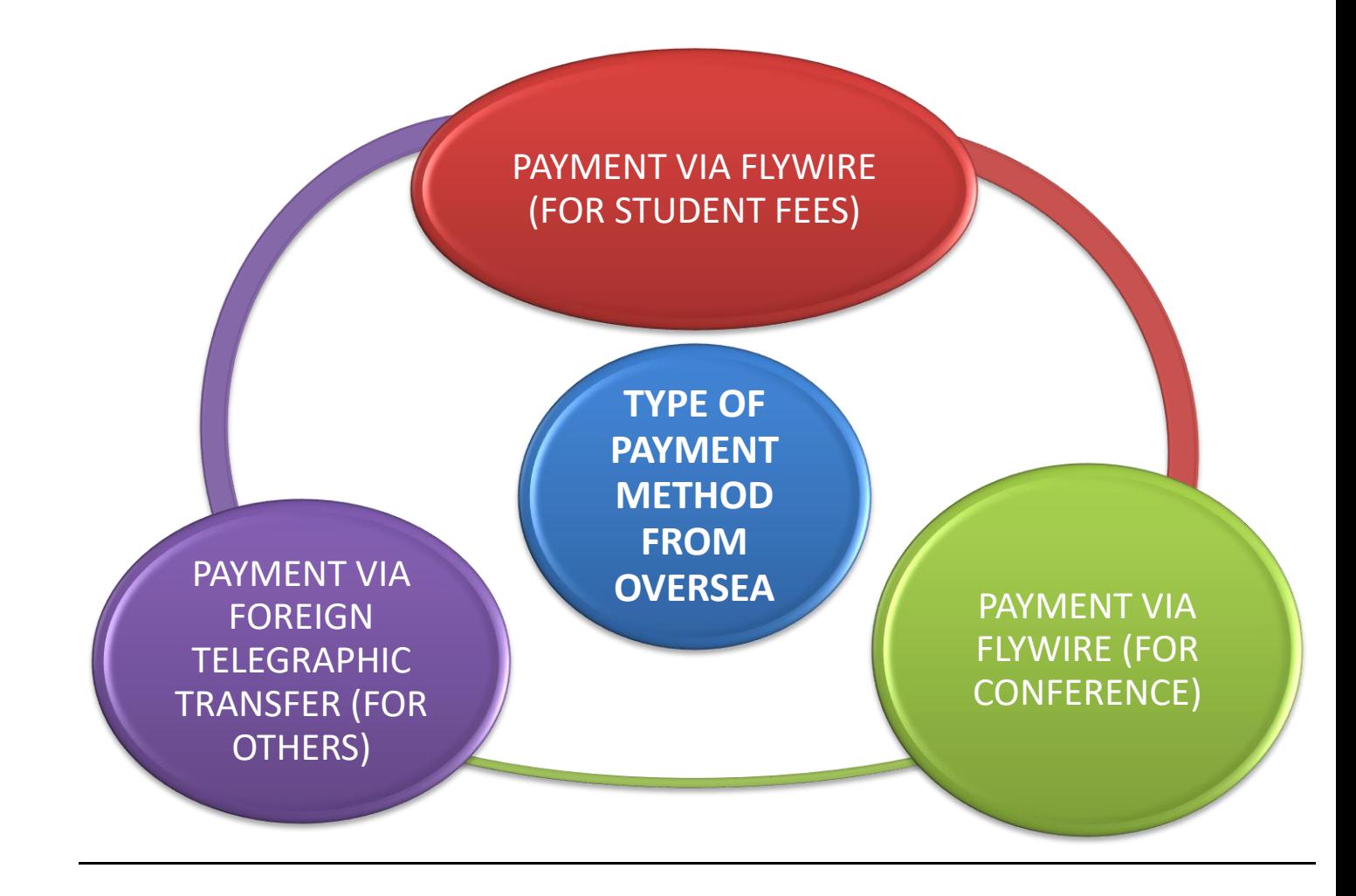

### **1) PAYMENT VIA FLYWIRE (FOR STUDENT FEES[\) https://www.usim.edu.my/online](https://www.usim.edu.my/online-applications/#student)[applications/#student](https://www.usim.edu.my/online-applications/#student)**

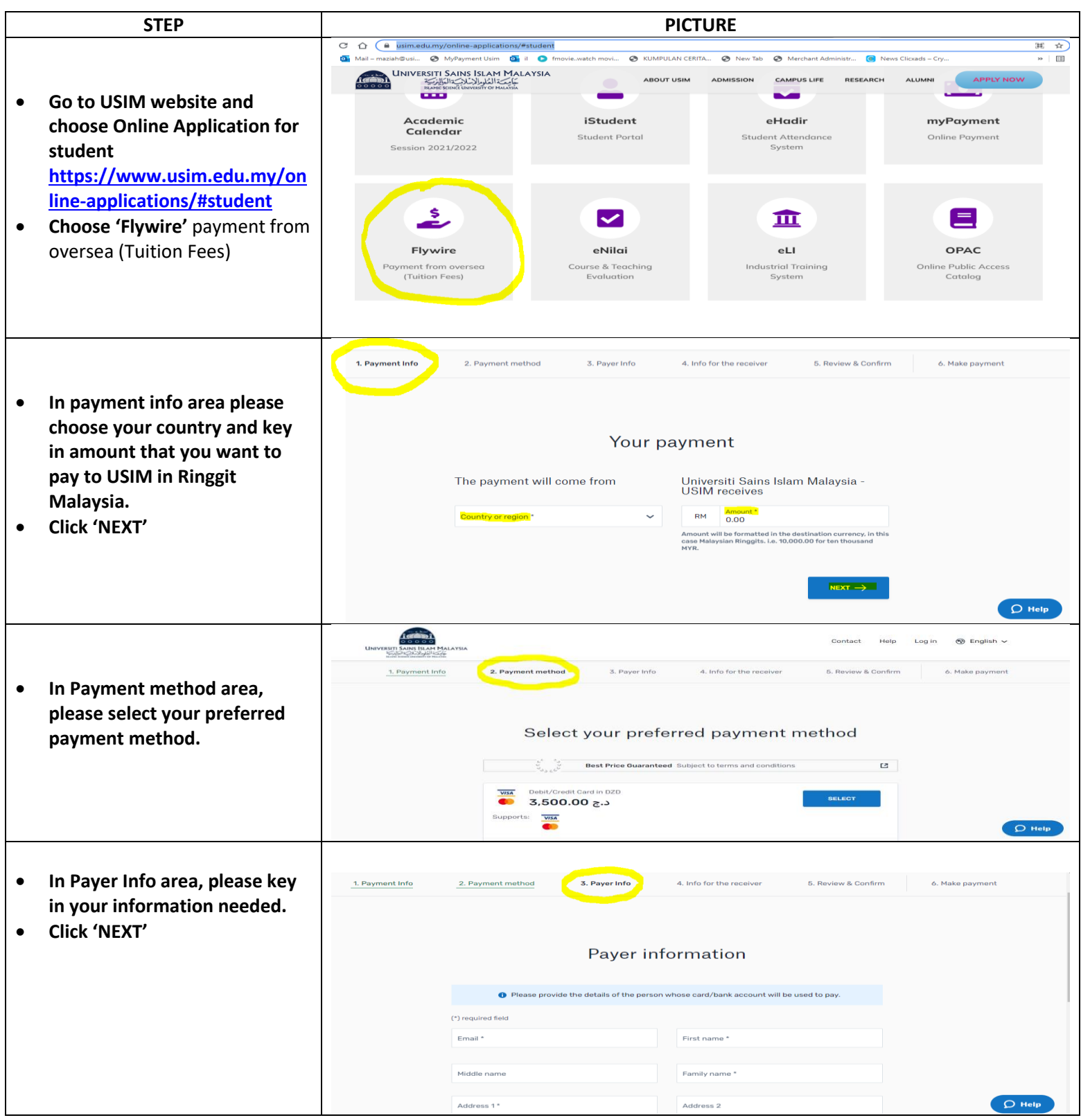

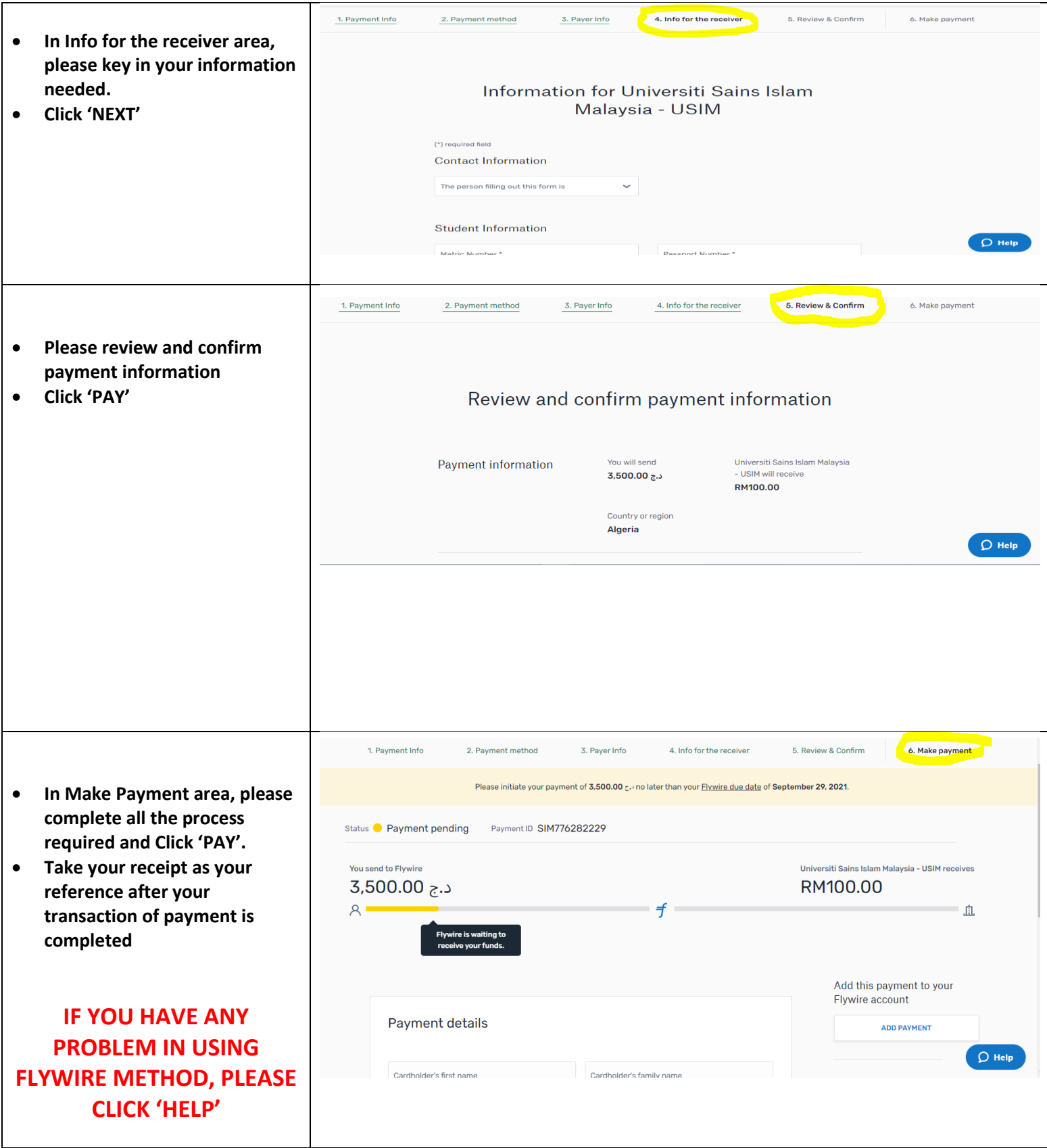

## **2) PAYMENT VIA FLYWIRE (FOR CONFERENCE[\) https://www.usim.edu.my/online](https://www.usim.edu.my/online-applications/#student)[applications/#student](https://www.usim.edu.my/online-applications/#student)**

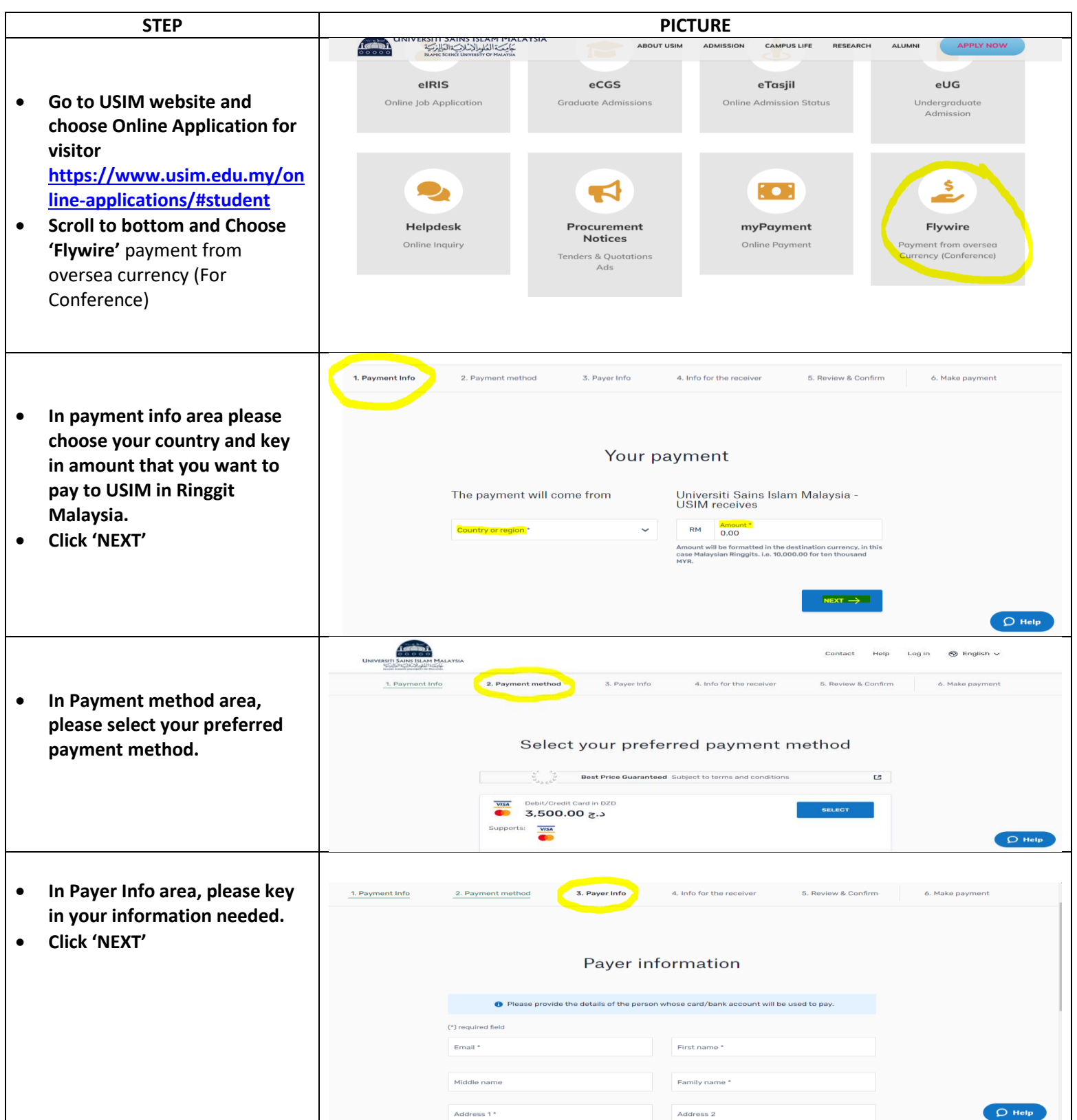

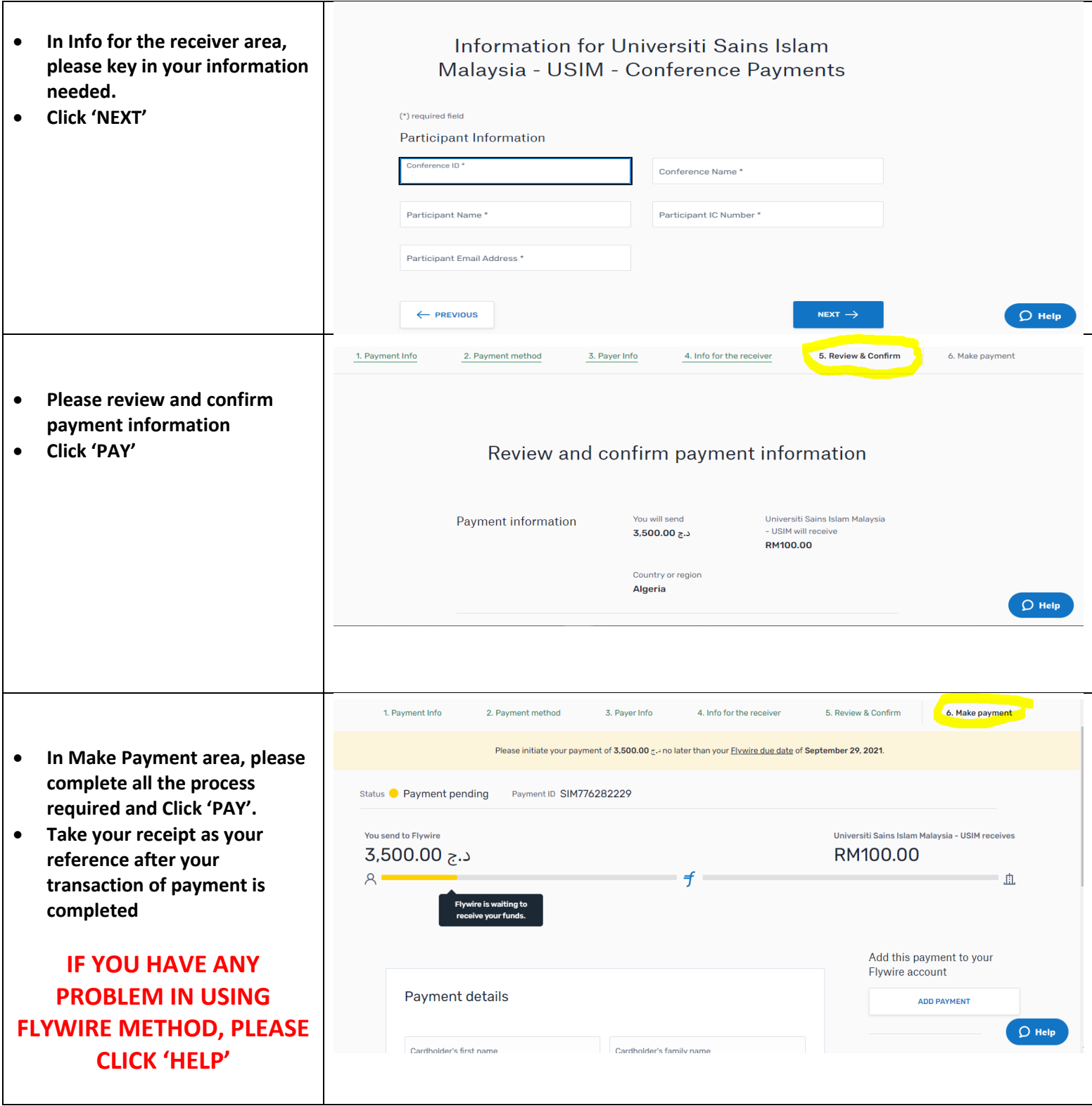

#### **3) PAYMENT VIA FOREIGN TELEGRAPHIC TRANSFER (FOR OTHERS)**

Email

Tel

Fax

Tel: H/P

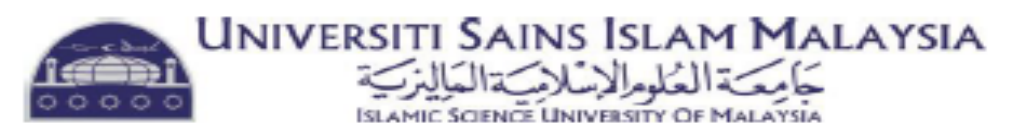

#### **BANK ACCOUNT INFORMATION FOR FOREIGN TELEGRAPHIC TRANSFER**

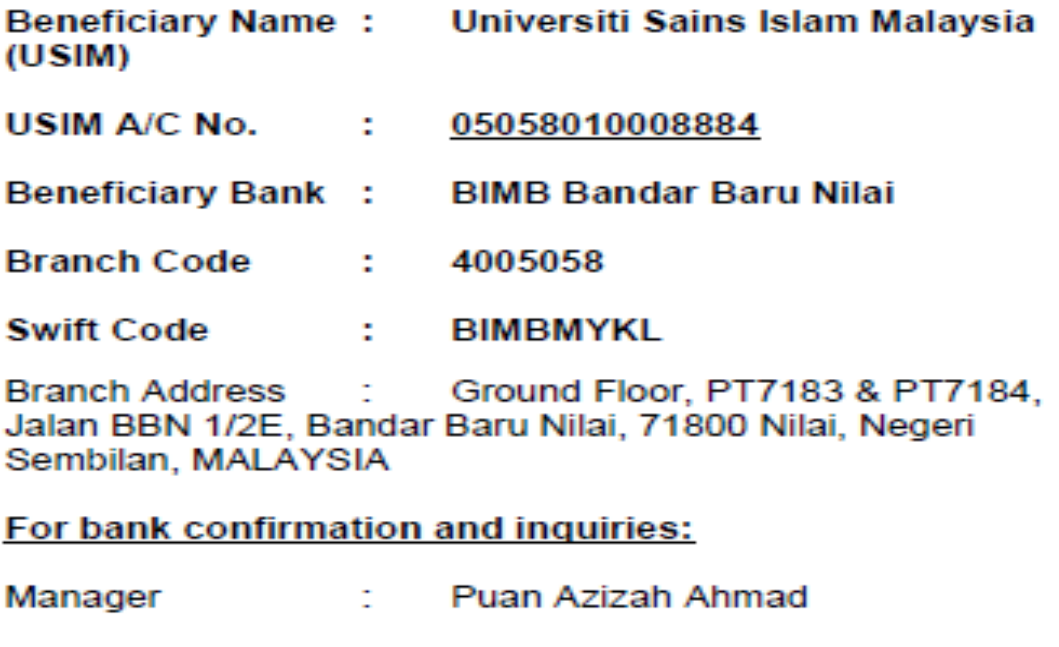

: azizaha@bankislam.com.my

606-799 0277, 799 0549, 799 6124

 $: 6016 - 3300423$ 

 $: 606-7996217$ 

Unit Terimaan dan Kawalan Kredit, Jabatan Bendahari USIM